3 - Implicit function theorem and Fredholm theory  $\frac{1}{8/6/2009}$  $(\Sigma, j)$  Riemann surface,  $(M, \omega)$  sympledic mfd,  $J \in \mathcal{J}(M, \omega)$ ,  $A \in H_2(M)$  $\widetilde{M}(3,A) = \{u : \Sigma \rightarrow \overline{J} \mid \overline{\partial}_3 u = 0, u * [\Sigma] = A\}$  is the zero set of a section:  $\mathcal{E} = \{ \eta \mid \mu \in \mathcal{B}, \gamma \in \Omega^{0,1}(\Sigma, \mu^*TM) \} \ni \overline{\partial}_3 \mu \in \text{fiber } \mathcal{E}_{\mu} = \Omega^{0,1}(\Sigma, \mu^*TM)$  $\psi$  = {u:  $\Sigma$  - M | u= [ $\Sigma$ ] = A }  $\mathcal{S}$  =  $\mathcal{S}$ To apply the Implicit function theorem we need Sobolev completions:  $f(x) \rho > 2$ . B Banach manifold :  $B = \{u \in W^{1,p}(\Sigma, M) \mid ... \}$ near u is modelled on Barach space  $W^{\phi}(\Sigma, u^*TM) \ni \xi$  $chart$  $\frac{1}{16}$ · E Banach vector bundle:  $\mathcal{E} = \{ (\iota \in \mathbb{W}^{tr}, \varphi \in L^p(\Sigma, \Lambda^q) \in \mathbb{W}^{r \times r}) \} \}$  $Le$ completion of  $S^{2,1}(\Sigma, u^2TM)$  $\cdot$  s:  $B \rightarrow E$  smooth section transverse to O-section ( $b \rightarrow O \in E_b$ ) i.e.  $Vbe \leq' (0)$  linearization  $D_{b} s : T_{b} B \longrightarrow E_{b}$  is surjective<br>ds for<br> $Ie \times B s = T_{b} B \times E_{b}$  $W^{1,p}(\mathcal{I},M)$  $S(u) = \overline{\partial}_3 u \in L^p(\Sigma, \Lambda^{0,1} \Sigma \otimes \mu^* TM)$  . smooth in u  $\odot$ call JeJ(Mw) regular if  $D_n \bar{b}_3 = D_n$  is surjective  $V \bar{b}_3 u = 0$  $\Rightarrow$   $S'(0) \subset B$  is a smooth submanifold;  $T_b$   $S'(0) = \text{ker } D_b$ s<br>  $\{u \in B \mid \overline{\partial}_3 u = 0 \text{ e} \mathbb{E}_u\} = \tilde{\mathcal{M}}(0, A)$  for  $J$  regular

Note: We expect  $\widetilde{M}(J,A)$  to be finite dimensional, i.e  $\dot{m}D_{u} = \mathbf{E}_{u}$ , for  $D_{u}$  finite dim., dim  $\hat{M}(3, A) =$  dim for  $D_{u}$  $\Rightarrow$   $D_a$  Fredholm  $ind$ ex  $D_{\mu}$ It is a good start to prove this (we'll need it to apply Sard-Smale) For  $\overline{\partial}_3 u = 0$   $D_{u} \overline{s} = \frac{d}{dt} \overline{t} = \overline{\partial}_3 exp_u(t \overline{s})$  $\top$ hm  $D_u : T_u B = W^{1p}(\Sigma, u^*TM) \longrightarrow E_u = L^p(\Sigma, \Lambda^{a_1}T\Sigma \otimes u^*TM)$  $\mapsto \frac{1}{2}(\nabla \xi + J(u) \circ \nabla \xi \circ j) + \frac{1}{2}(\nabla_{\xi} J) \omega \circ \partial_{\eta} u \circ j$  $\overline{\mathcal{S}}$ locally 11  $pds - \lambda \omega p dt$ ;  $q = \frac{1}{2} (\partial_s \xi + \Im \omega) d_t \xi + \partial_r \Im \omega d_t u$ is Fredholm ( $imD_u \subset \mathcal{E}_u$  closed, finite) with index  $D_u = dim$  for  $D_u = dim \frac{E_y}{E_m} D_u = n(2 - 2g(2)) + 2c_1(u^2 \tau m)$  $= 2n + 4$ for  $\sum = S^2$ ,  $A = [S^2 \times pt]$  $Cor$ : For regular  $Jef(S^{2} \times T)$  resp.  $(J_t)_{tefajj}$  $\bullet$  { $u \in \hat{M}(J_{1}[S^{2} \star pt])$   $(u_{1}Z_{0}) = p_{0}$ } is a manifold of dimension  $2m + 2n = 4$  $-$ /Aut ( $S^2$ , jo,  $z_0$ )  $4 - 4 = 0$  $\cdot$  { $(t,u)$  |  $u \in \hat{M}(J_t, [S^2 \varphi t], u(z_0)=\rho_0 \frac{2}{\hat{A}_1 t(S^2, j_0, z_0)}$  $2n+4+1-2n+4$ 

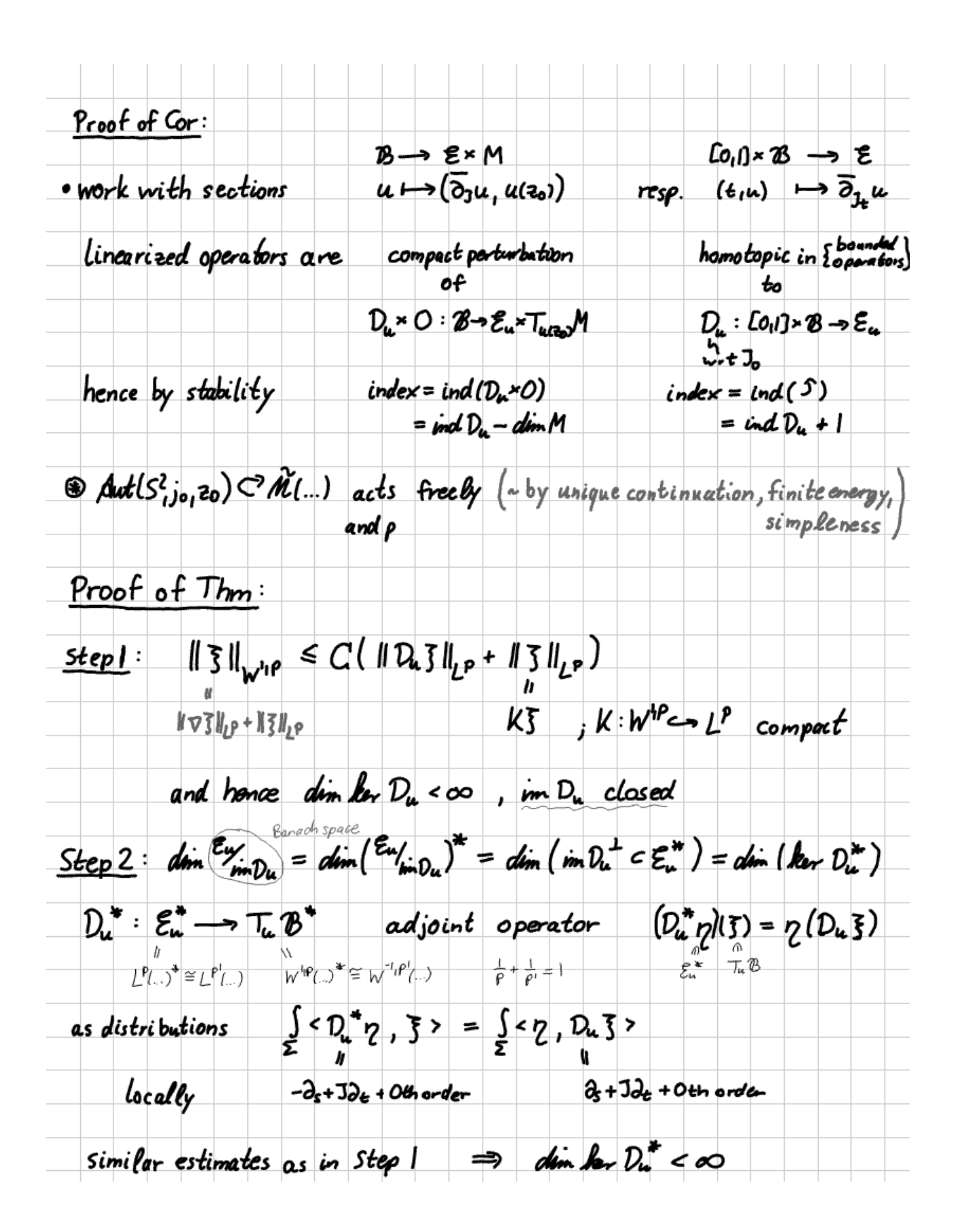

 $\Rightarrow$   $D_{u}$  is Fredholm Step 3  $D_u$  is a compact perturbation of  $\overline{\partial}_x : \overline{5} \mapsto \frac{1}{2} (\overline{\sigma_5} + 3\omega) \overline{\sigma_5}$ the Dolbeault operator of the complex vector burdle u+TM Riemann-Roch thm => index  $\frac{\partial u}{\partial x}T_M = \frac{\chi(z)}{n}x \frac{1}{M} + 2c_1(u^*T_M)$ <br>stability index  $D_u$  (2-2g) n Indeed:  $D_u - \overline{\partial}_{u^2} \tau_{pq}$ :  $W^{ip} \xrightarrow{boundary} W^{ip} \xrightarrow{compact} L^p$ <br> $\overline{S} \longleftarrow \rightarrow \frac{1}{2} (\nabla_{\overline{S}} J) (\mu) \partial_J \mu$  oj Estimates for Cauchy-Riemann  $\ell$ ocal coordinates:  $\Omega \in \mathbb{C}$   $u_i \overline{3} : \Omega \rightarrow \mathbb{C}^n$   $\overline{\partial}_3 \overline{3} = \partial_x \overline{3} + \overline{3} \mu_i \partial_x \overline{3}$  $\|\nabla \xi\|_{L^{p}(k)} \leq C ( \|\bar{\delta}_{\Im} \xi\|_{L^{p}(a)} + \|\xi\|_{L^{p}(a)})$ **•** Step 1 requires  $K \subseteq S$  compact  $N$ <br>13/1<sub>12</sub>/1*0* - 113/1<sub>1</sub>p 110x3/1<sub>1</sub>p + 110x-33/113/1<sub>1</sub>p (then cover by local charts  $\Sigma = U_i K_i$ ;  $K_i \subset \Omega_i \subset \Sigma$ ) Caldéron-Zygmund:  $\Delta \xi = (f_{inst\,order\,operatorname{operator})f \implies ||\nabla \xi||_{L^p(\mathbb{R}^2)} \leq C||f||_{L^p(\mathbb{R}^2)}$  $(\partial_{s}-\overline{J}\partial_{t})\overline{\partial}_{3}\overline{S} = \Delta \overline{S} + (\nabla_{\partial_{st}}J)\partial_{t}\overline{S} - (\nabla_{\partial_{st}}J)\partial_{s}\overline{S} + (-(\overline{\partial}_{3}\overline{S}), \overline{S})$ (multiply by cutoff function  $hcC^2(z)$ , supp  $h \in \mathbb{R}$ ,  $h|_k = 1$  and extend to  $R^2 \supseteq R$ • More generally  $|| \xi ||_{W^{k+1}(P(k))} \leq C (|| \Delta \xi ||_{W^{k-1}(P(k))} + || \xi ||_{L^p(k)})$  $\Rightarrow \| \xi \|_{\mathcal{V}^{k+1,p}} \leq C \Big( \| \bar{\mathfrak{d}}_3 \xi \|_{\mathcal{W}^{k,p}} + \| (\bar{v}_{\beta s} \|) \partial_t \xi - (\bar{v}_{\alpha s} \|) \partial_s \xi \|_{\mathcal{V}^{k,p}} + \| \xi \|_{L^p} \Big)$ 

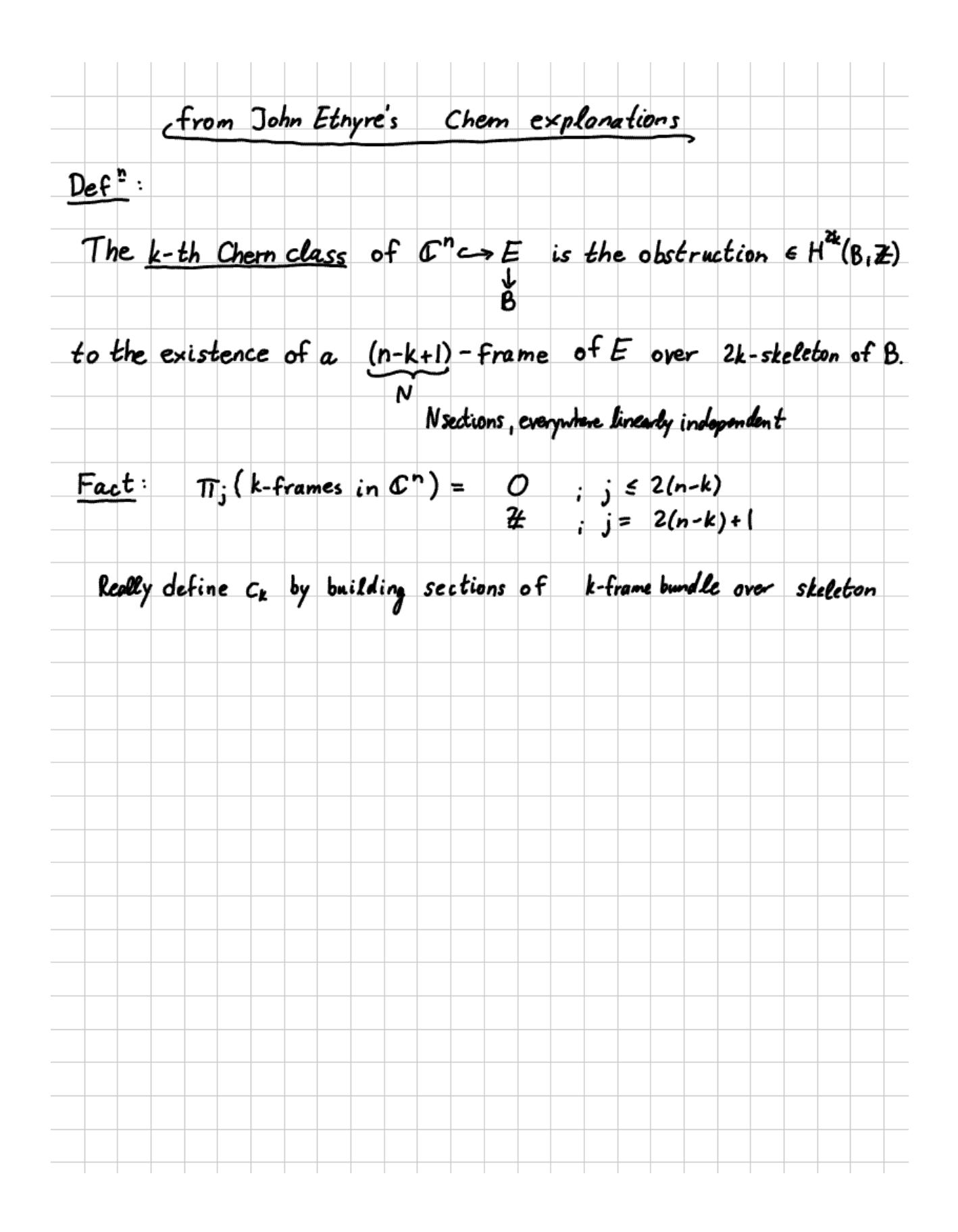